# **Onboarding a client: best practice**

Follow this best practice guide to keep your client list in good shape.

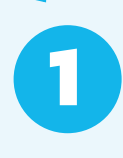

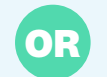

## **Create a client in Xero HQ**

**Tip:** To add a new client or update client details in Xero HQ, you need the administrator or master administrator user role.

#### [See how](https://central.xero.com/s/article/Set-up-and-manage-your-clients#Addaclient?userregion=true)

#### **Start in Xero Practice Manager**

If you have a [single client record,](https://central.xero.com/s/article/Single-client-record-explained) the new client will flow through to Xero HQ. [See how](https://central.xero.com/s/article/Create-a-client-in-Practice-Manager?userregion=true)

**1 <sup>2</sup> To start a new Xero org for a client, in Xero HQ select the client you want to create an organisation for, and click Create Xero organisation**

[Watch how](https://www.youtube.com/watch?v=hB6hQUxb8V8)

[See how](https://central.xero.com/s/article/Manage-clients-for-practice-staff?userregion=true) **3**

**OR**

## **Tip!**

Ask the client to invite one of your Xero HQ **admin users** into their Xero org, making sure they check the 'Manage users' option.

[See how](https://central.xero.com/s/article/Add-a-new-user-to-your-organisation)

Don't use My Xero to create a Xero org. If you create a Xero organisation in My Xero, you will need to link the organisation to a client in Xero HQ in order to manage staff access. [Watch how](https://www.youtube.com/watch?v=hB6hQUxb8V8)

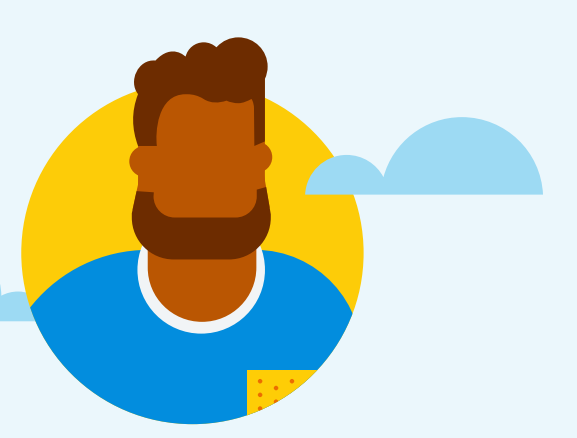

#### **In Xero HQ, select Staff to give the relevant staff access to the Xero org**

 $\rightarrow$ 

### **If your client has their own Xero subscription:**

When accepting the invitation,  $\rightarrow$  the HQ admin user should leave the **Connect [organisation name] to practice** toggle on.

[See how](https://central.xero.com/s/article/Set-up-and-manage-your-clients#AcceptaXeroorganisationinvitefromaclient)

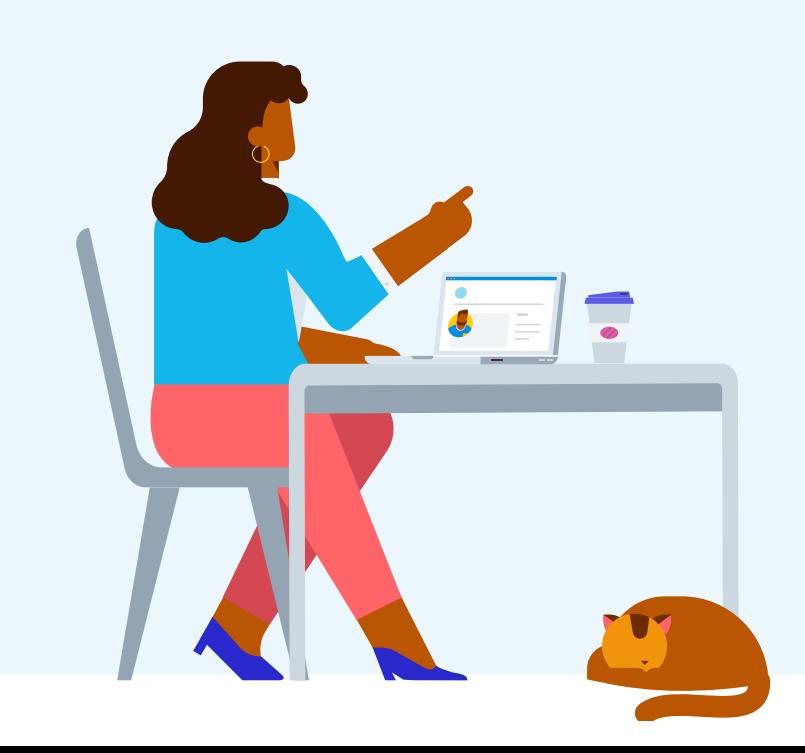

They should then choose the option **Add to existing client record**. Use the search field to find the right client in Xero HQ to connect with.

**Beautiful business** 

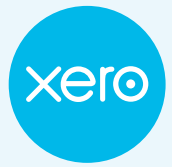